#### Course number: CSC.T341

# コンピュータ論理設計 Computer Logic Design

#### 8. 命令セットアーキテクチャ:ロードストア命令と分岐命令

Instruction Set Architecture: Load/Store and Branch Instructions

#### 吉瀬 謙二 情報工学系

Kenji Kise, Department of Computer Science kise \_at\_ c.titech.ac.jp www.arch.cs.titech.ac.jp/lecture/CLD/ W621 講義室 月 10:45-12:15, 木 9:00-12:15

### MIPS Memory Access Instructions

• MIPS has two basic data transfer instructions for accessing memory

lw  $$t0, 4 ($s3)$  # load word from memory

- sw \$t0, 8(\$s3) # store word to memory
- The data is loaded into (lw) or stored from (sw) a register in the register file
- The memory address a 32 bit address is formed by adding the contents of the base address register to the offset value
	- A 16-bit field is limited to memory locations within a region of  $\pm$ 2<sup>13</sup> or 8,192 words ( $\pm$ 2<sup>15</sup> or 32,768 bytes) of the address in the base register

Adapted from Computer Organization and Design, Patterson & Hennessy, © 2005<br>CSC.T341 Computer Logic Design, Department of Computer Science, TOKYO TECH

### Machine Language - Load Instruction

• Load / Store Instruction Format (I format):

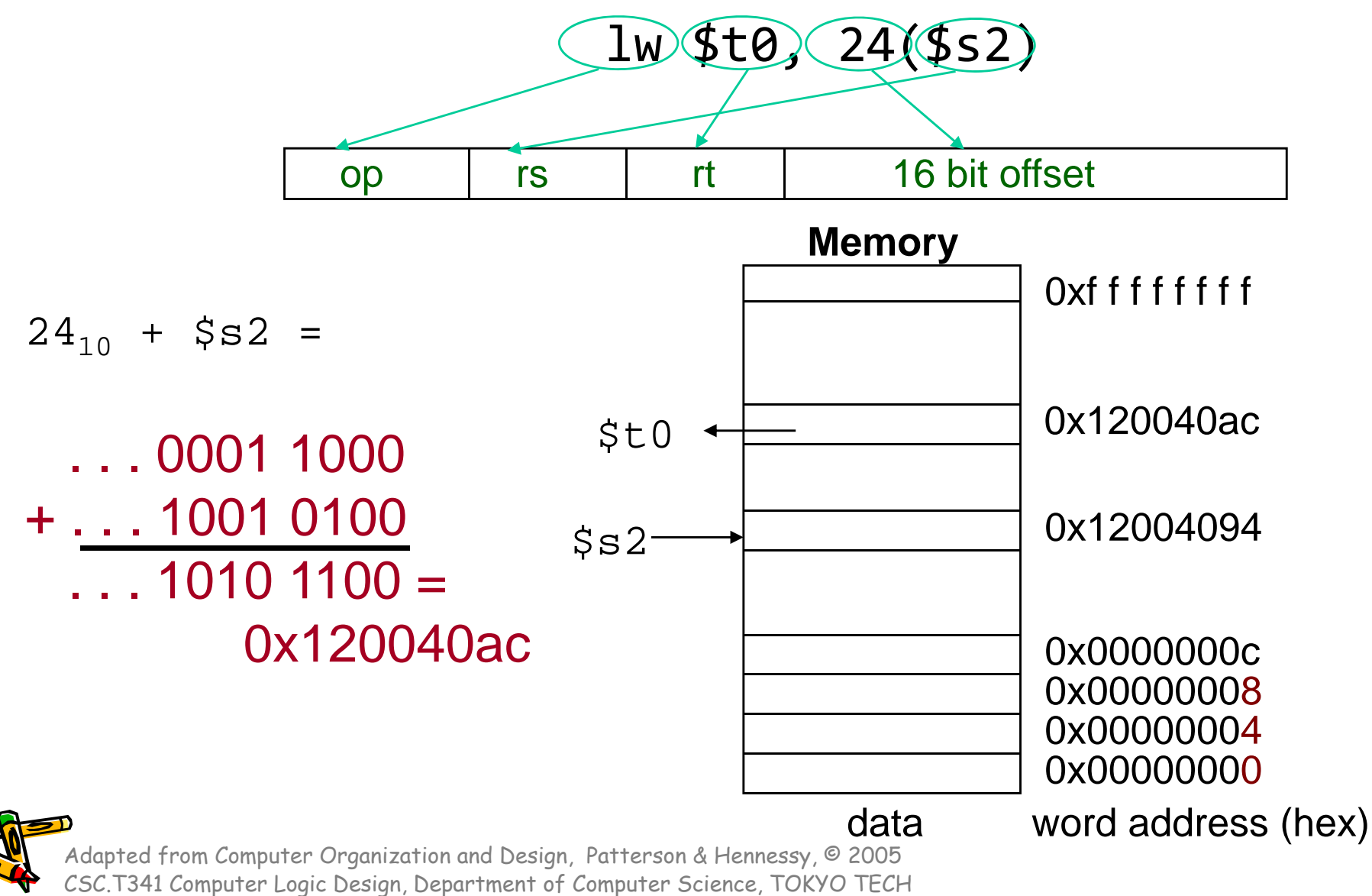

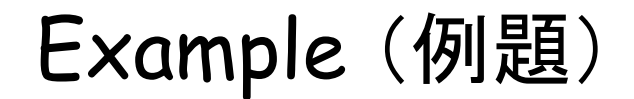

• g = h + A[8]

<sup>100</sup>語から成る配列Aがあるとする.また,コンパイラは変数g, h <sup>に</sup> レジスタ \$s1, \$s2 を割り付ける.さらに配列の開始アドレスは \$s3 に納められているとする. 上のステートメントをコンパイルせよ.

Answer

• g = h + A[8]

<sup>100</sup>語から成る配列Aがあるとする.また,コンパイラは変数g, h <sup>に</sup> レジスタ \$s1, \$s2 を割り付ける.さらに配列の開始アドレスは \$s3 に納められているとする. 上のステートメントをコンパイルせよ.

> $lw$  \$t0, 32(\$s3) # \$t0 = A[8] add \$s1, \$s2, \$t0 # g <sup>=</sup> h <sup>+</sup> \$t0

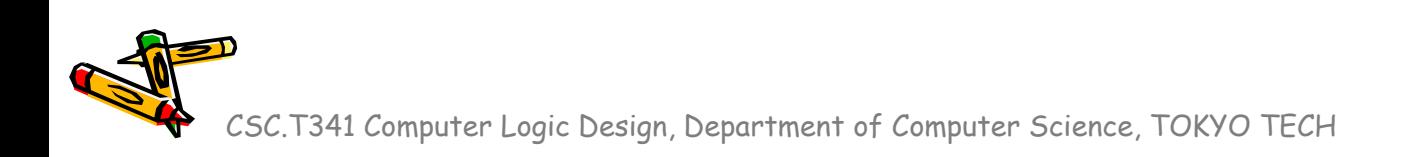

Example (例題)

• $A[12] = h + A[8]$ 

> <sup>100</sup>語から成る配列Aがあるとする.また,コンパイラは変数g, h <sup>に</sup> レジスタ \$s1, \$s2 を割り付ける.さらに配列の開始アドレスは \$s3 に納められているとする. 上のステートメントをコンパイルせよ.

Answer

• A[12] = h + A[8]

<sup>100</sup>語から成る配列Aがあるとする.また,コンパイラは変数g, h <sup>に</sup> レジスタ \$s1, \$s2 を割り付ける.さらに配列の開始アドレスは \$s3 に納められているとする. 上のステートメントをコンパイルせよ.

```
lw $t0, 32($s3) # $t0 = A[8]
add $t0, $s2, $t0 # $t0 = h + $t0
sw $t0, 48($s3) # A[12] = $t0
```
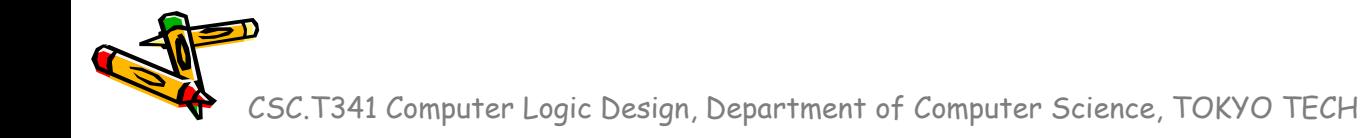

### MIPS Memory Access Instructions

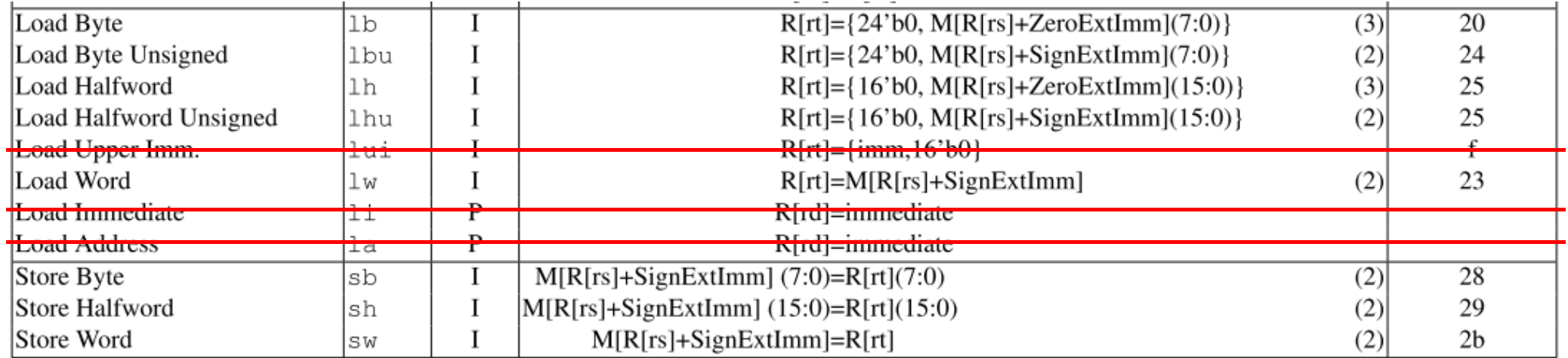

#### MIPS Control Flow Instructions

• MIPS conditional branch instructions:

bne  $$s0, $s1, Lb1$  # go to Lbl if  $$s0\neq $s1$ beq  $$s0, $s1, Lb1$  # go to Lbl if  $$s0 = $s1$ 

Ex: if (i==j) h <sup>=</sup> i <sup>+</sup> j; bne \$s0, \$s1, Lbl1 add \$s3, \$s0, \$s1 **Lbl1:...**

• Instruction Format (I format):

op I rs I rt I 16 bit offset

• How is the branch destination address specified?

CSC.T341 Computer Logic Design, Department of Computer Science, TOKYO TECH Adapted from Computer Organization and Design, Patterson & Hennessy, © 2005

# Sample Circuit 1

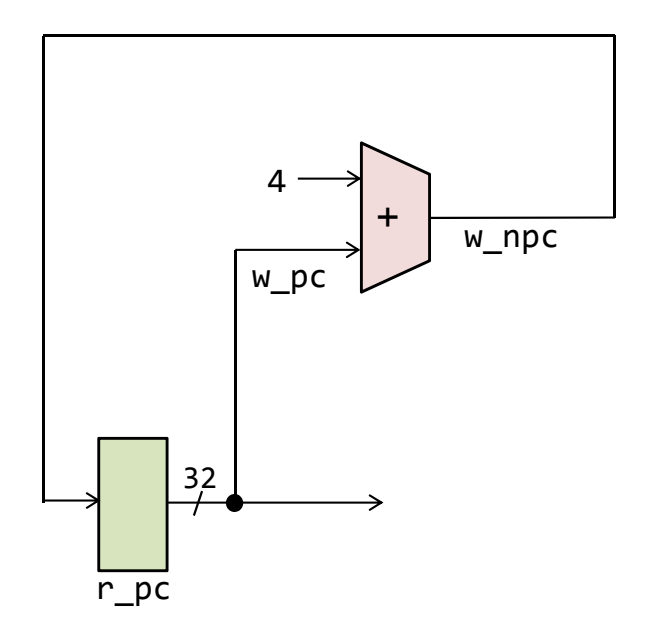

code081.v

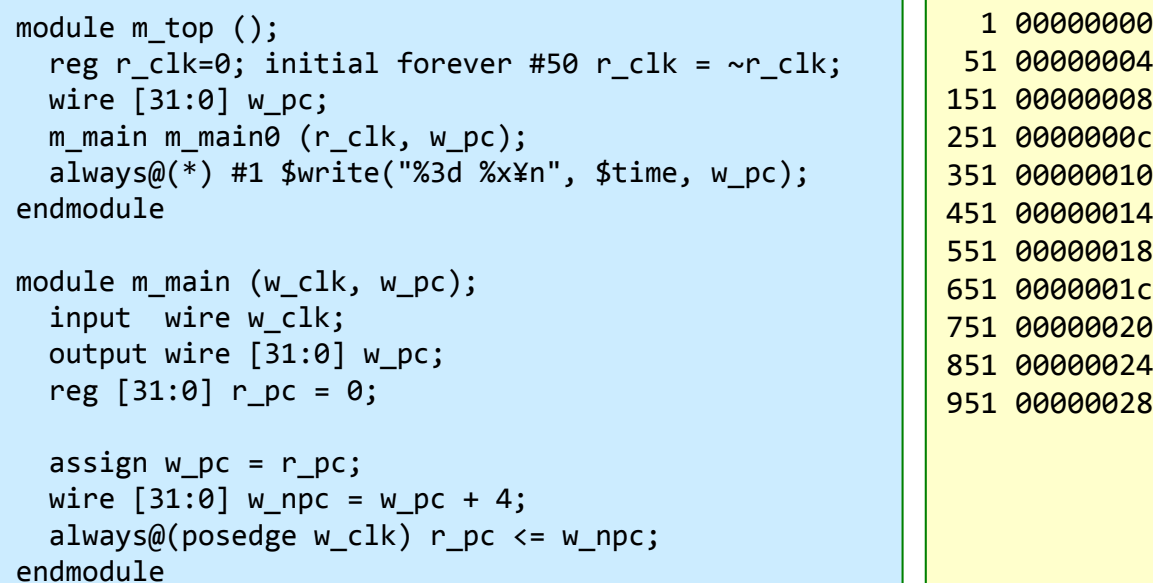

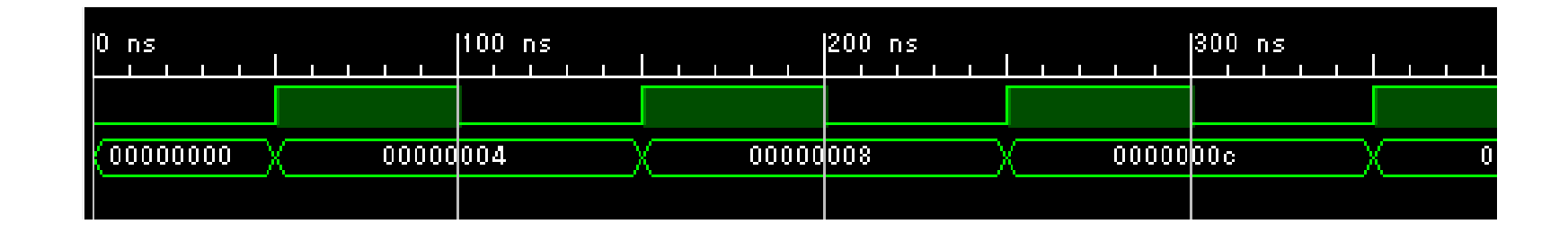

CSC.T341 Computer Logic Design, Department of Computer Science, TOKYO TECH

#### More Branch Instructions

- We have beq, bne, but what about other kinds of branches (e.g., branch-if-less-than)? For this, we need yet another instruction, slt
- Set on less than instruction:

**slt \$t0, \$s0, \$s1** # if \$s0 <sup>&</sup>lt; \$s1 then # \$t0 <sup>=</sup> 1 else # \$t0 <sup>=</sup> 0

• Instruction format (R format):

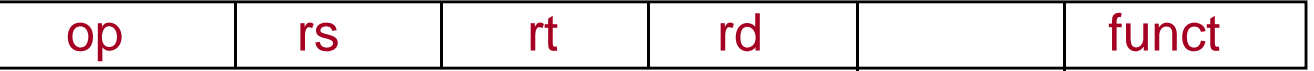

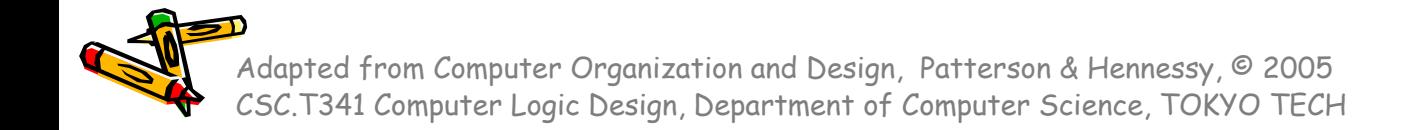

#### More Branch Instructions

- Can use  $\texttt{slt}$ , beq, bne, and the fixed value of 0 in register \$zero to create other conditions
	- less than blt \$s1, \$s2, Label slt  $$at, $s1, $s2$  #  $$at set 1 if$ bne \$at, \$zero, Label # \$s1 <sup>&</sup>lt; \$s2
	- less than or equal to ble \$s1, \$s2, Label
	- greater than bgt  $$s1, $s2,$  Label
	- great than or equal to bge \$s1, \$s2, Label
- Such branches are included in the instruction set as pseudo instructions - recognized (and expanded) by the assembler
	- $\bullet~$  Its why the assembler needs a reserved register ( $\texttt{Sat})$

CSC.T341 Computer Logic Design, Department of Computer Science, TOKYO TECH Adapted from Computer Organization and Design, Patterson & Hennessy, © 2005

### Other Control Flow Instructions

• MIPS also has an **unconditional branch** instruction or jump instruction:

j label # go to label

• Instruction Format (J Format):

op 26-bit address from the low order 26 bits of the jump instruction

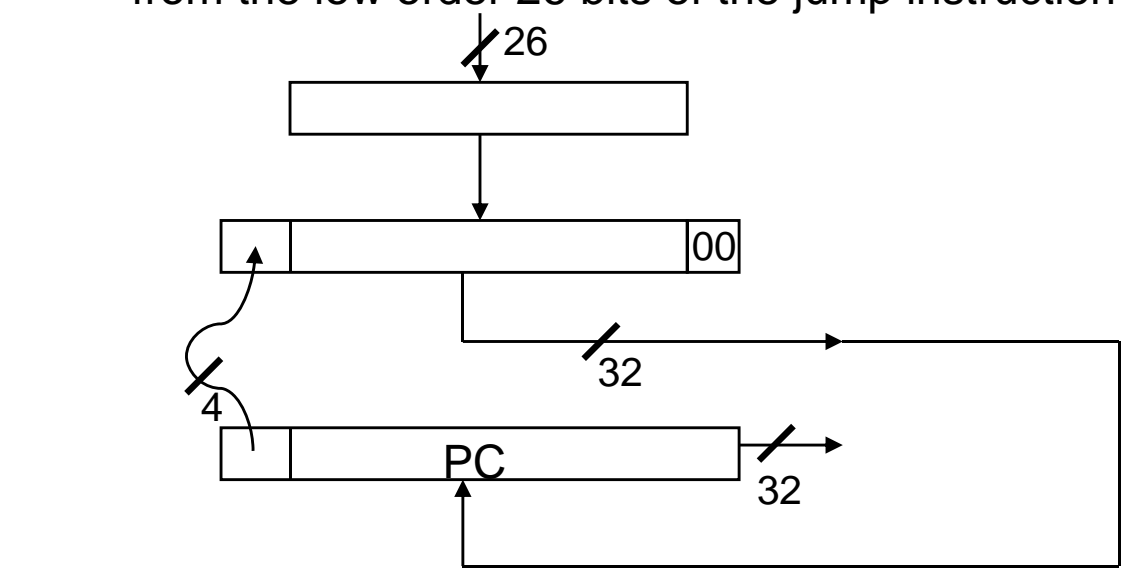

CSC.T341 Computer Logic Design, Department of Computer Science, TOKYO TECH Adapted from Computer Organization and Design, Patterson & Hennessy, © 2005

#### Instructions for Accessing Procedures

- MIPS procedure call instruction: jal ProcedureAddress # jump and link
- • $\bullet$  Saves PC+4 in register \$ra to have a link to the next instruction for the procedure return
- Machine format (J format):

op 26 bit address

• Then can do procedure return with a

jr \$ra # return

• Instruction format (R format):

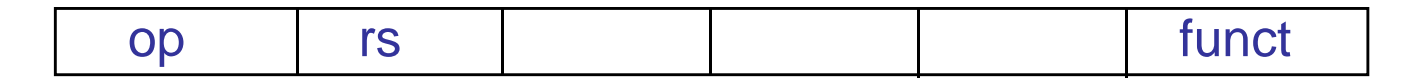

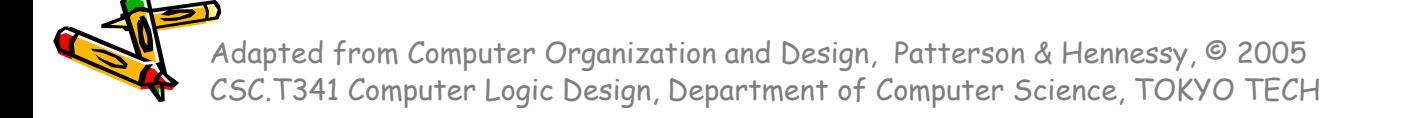

#### MIPS Register Convention, ABI(Application Binary Interface)

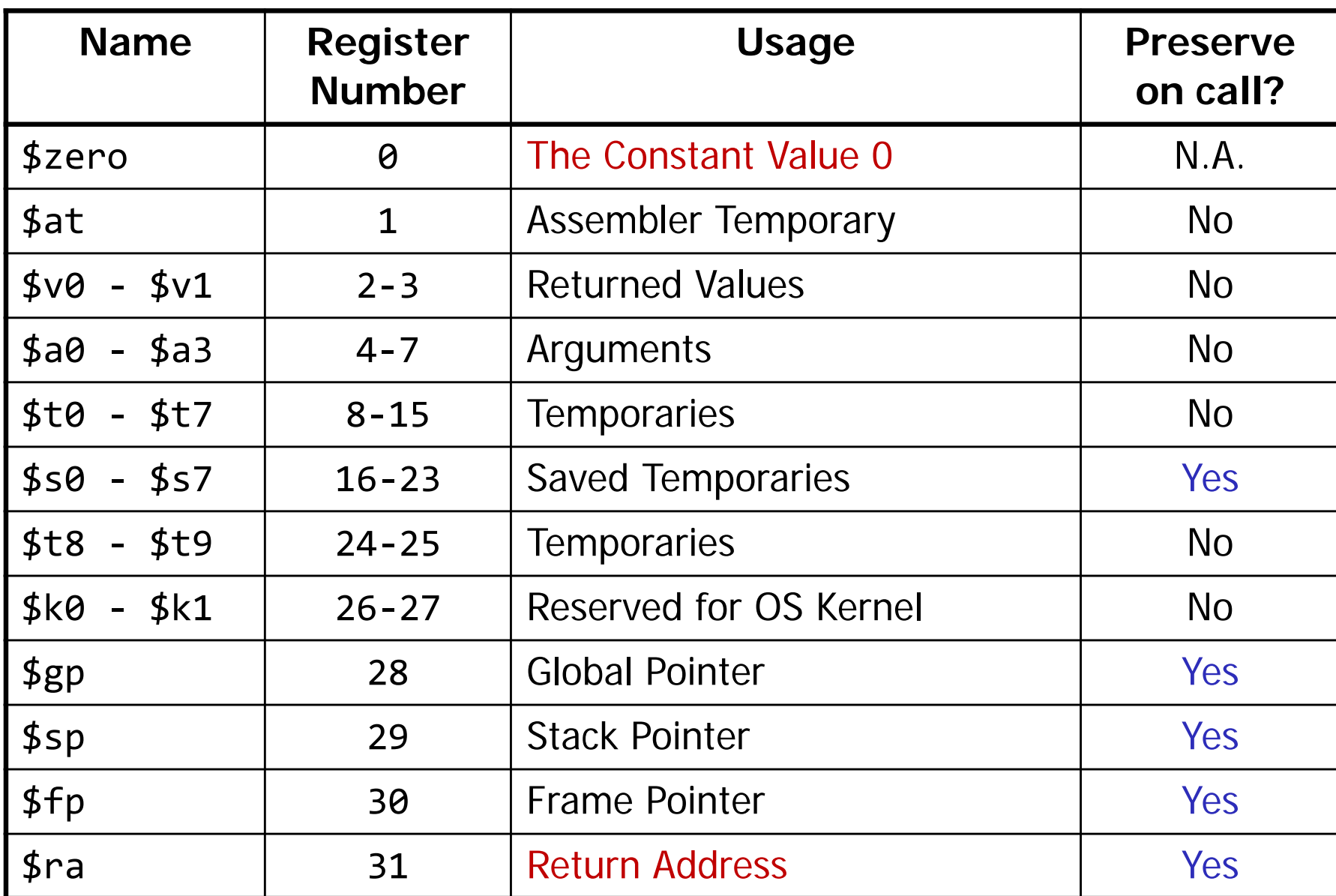

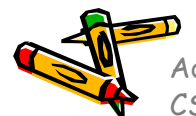

Adapted from Computer Organization and Design, Patterson & Hennessy, © 2005<br>CSC.T341 Computer Logic Design, Department of Computer Science, TOKYO TECH

#### MIPS Control Flow Instructions

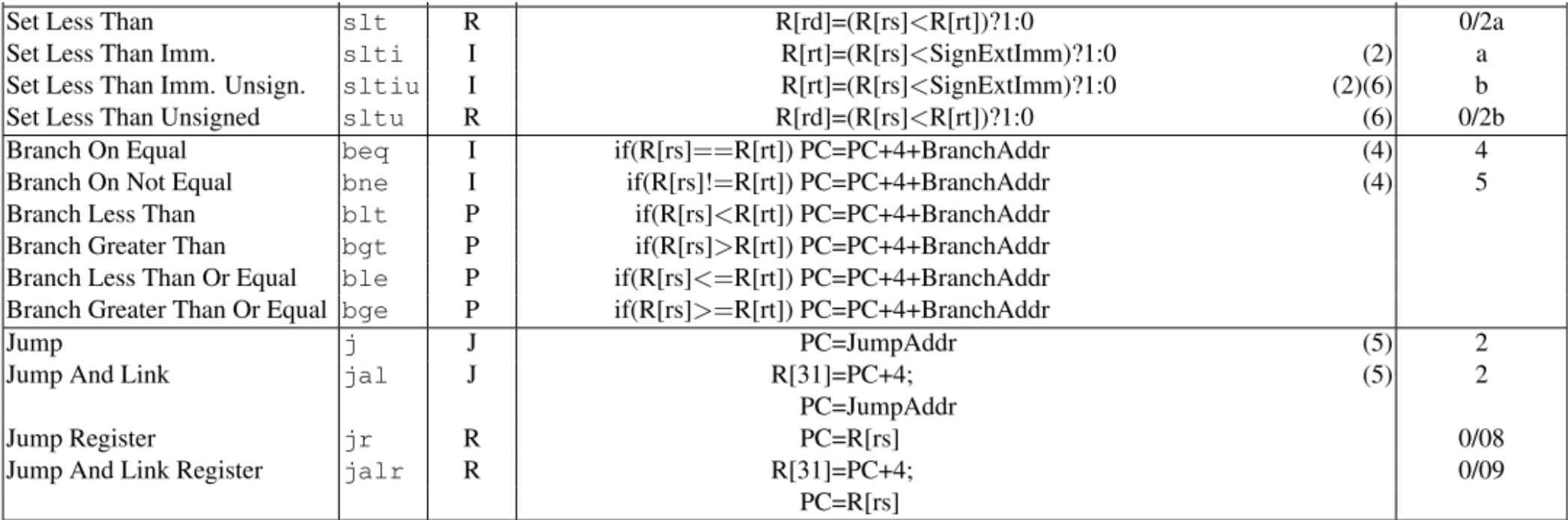

- (1) May cause overflow exception
- (2) SignExtImm =  ${16{immediate[15]}}$ , immediate }
- (3) ZeroExtImm =  ${16{1b'0}}$ , immediate }
- (4) BranchAddr =  ${14 \{immediate[15]\},immediate,2'b0\}$
- (4) JumpAddr =  ${PC[31:28]}$ , address, 2'b0 }

### Example (例題)

• 次の関数をコンパイルせよ.

```
int simple_add(int a, int b)
{
   return a + b;
<u>}</u>
```
Answer

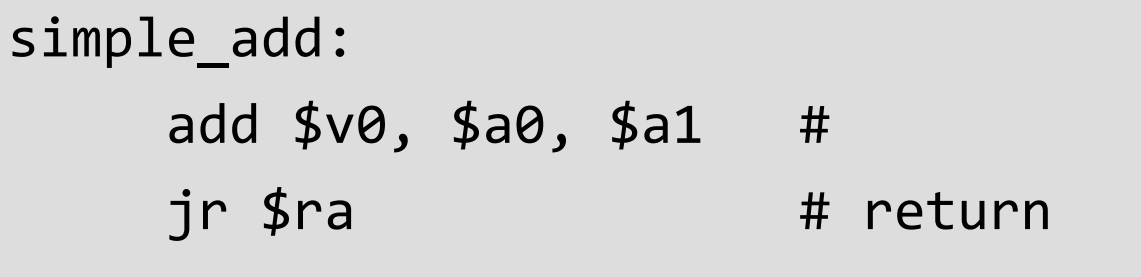

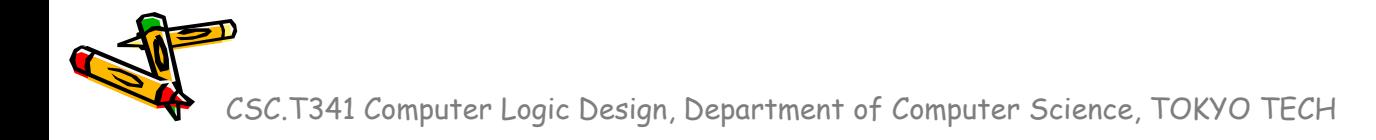

## Example (例題)

• 次の関数をコンパイルせよ.

```
swap(int v[], int k)
{
  int temp;
  temp = v[k];v[k] = v[k+1];v[k+1] = temp;}
```